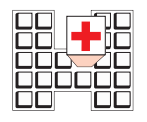

**IRCCS Istituto di Ricovero e Cura a Carattere Scientifico SaCRo CuoRe - Don CalabRIa** Ospedale Classificato e Presidio Ospedaliero Accreditato - Regione Veneto Via Don A. Sempreboni, 5 - 37024 Negrar (VR) Tel. 045.601.31.11 - Fax 045.750.04.80

Direttore: Dott. G. Carbognin Tel. 045.601.32.37 - 045.601.32.42

Gentile Signora / Egregio Signore,

Con la presente informativa l'IRCCS Ospedale Sacro Cuore - Don Calabria, in qualità di Titolare del Trattamento, ai sensi del Regolamento (UE) 2016/679 nonché conformemente alle disposizioni del D.Lgs. 196/2003 (e delle loro successive modificazioni), desidera informarLa che sul sito internet dell'Ospedale, *(http://www.sacrocuore.it/servizi-on-line/dossier/)* può consultare il Suo "DOSSIER SANITARIO ELETTRONICO" e che i Suoi dati personali o comunque i dati personali a Lei riferiti o riferibili, saranno trattati nel pieno rispetto della normativa vigente e degli obblighi di riservatezza a cui il Titolare stesso si ispira.

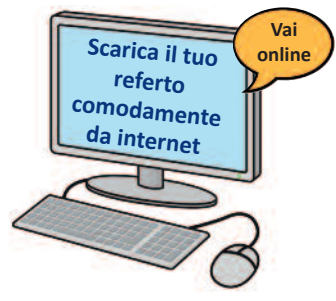

Grazie a questo servizio "on-line" sarà possibile in ogni momento ed in modo sicuro, **CONSULTARE** la propria **DOCUMENTA-ZIONE CLINICA DIGITALE RELATIVA ALLE PRESTAZIONI ABILITATE** eseguite presso l'IRCCS Ospedale Sacro Cuore - Don Calabria di Negrar ed il Centro Diagnostico Terapeutico Sacro Cuore (a Verona via San Marco, 121) SALVARLA sul proprio computer e STAMPARLA, senza recarsi allo sportello per il ritiro.

Tale servizio è offerto in alternativa alla consegna del referto cartaceo e del "CD" di tutti gli esami eseguiti in Radiologia (RX, TC, RM, ECOGRAFIA, MAMMOGRAFIA e DENSITOMETRIA).

*ATTUALMENTE IL SERVIZIO È DISPONIBILE:*

- **Per TUTTE le prestazioni effettuate presso il DIPARTIMENTO DI DIAGNOSTICA PER IMMAGINI (RX, TC, RM, Ecografia, Mammografia e Densitometria)**.
- Per le prestazioni effettuate presso il LABORATORIO ANALISI (ad eccezione del test HIV).
- Per le prestazioni effettuate presso il SERVIZIO DI CARDIOLOGIA (a mero titolo semplificativo e non esaustivo: ECG, visite cardiologiche, eco cardio color doppler ecc...).
- LETTERA DI DIMISSIONE.

Si ricorda che il servizio è disponibile solo se si è provveduto al pagamento del ticket, salvo i casi di esenzione. Peraltro, con la consultazione on-line del referto entro 45 giorni dalla pubblicazione, si assolve l'obbligo di ritiro dello stesso, senza incorrere nelle sanzioni previste in caso di mancato ritiro.

**Per attivare il Suo Dossier** in piena sicurezza **è necessario registrarsi** al sito **www.sacrocuore.it** (andare nella sezione: "servizi on-line", "dossier sanitario"), ed inserire - solo al primo accesso - il Codice di attivazione indicato sul promemoria (**foglio di ritiro referto**) che Le è stato consegnato presso il reparto in cui Si è recato: Radiologia, Laboratorio analisi o Servizio di Cardiologia.

Questa operazione, come detto, deve essere compiuta solamente la prima volta che si accede al proprio dossier sanitario al seguito della quale, Le verrà automaticamente inviata una e-mail contenente la password di accesso all'indirizzo da Lei indicato.

Una volta ricevuta la password Lei potrà accedere in qualsiasi momento al Suo Dossier semplicemente indicando il proprio codice fiscale, la password e accedere ai propri referti cliccando *"Dossier sanitario (online)"*.

(N.B.: se non trova la mail nella sua casella di posta elettronica, provi a quardare nella sezione "Spam/Posta indesiderata").

Il referto scaricato ha piena validità legale poiché firmato digitalmente nel rispetto della normativa vigente. È sicuro ed ha valore identico a quello cartaceo. Il documento, che rimane conservato nell'archivio digitale dell'Ospedale, è protetto secondo le modalità di legge e non può essere manipolato in alcun modo.

**ATTENZIONE: Per gli utenti non ancora registrati** l'accesso al referto/documento radiologico, attraverso il Dossier Sanitario Online, è consentito solamente per il 60 giorni successivi alla data di ritiro indicata (una volta scaduto tale temine, infatti, se si dovesse procedere alla registrazione, non saranno consultabili tali referti).

Si ricorda che **i referti consultabili sono** quelli a partire **da 60 giorni prima della data di registrazione**.

Il possesso del foglio costituisce pertanto delega alla consultazione del referto/documento radiologico online, tramite il sito Internet dell'Ospedale.

Il nuovo Servizio andrà progressivamente a sostituire la consegna del CD e del referto cartaceo. Entrambi, tuttavia, saranno ancora disponibili, **a richiesta** e senza costi aggiuntivi.